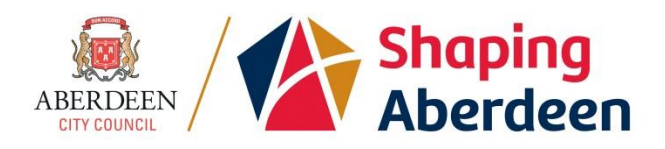

## **APPENDIX 1 YourHR: Driver Information Management DVLA Licence Summary**

**Effective Date: 3 rd April, 2017**

The Driving and Vehicle Licensing Agency (DVLA) provides a service which allows you to view an up to date Licence Summary of your Driving Licence record and share with anyone who requires to check that you have a current valid licence, such as your employer or a vehicle lease/hire company.

To do this you will need the following before you start:

- your Driving Licence number
- your National Insurance number
- the postcode on your Driving Licence

Note that you can find your National Insurance number on your payslip.

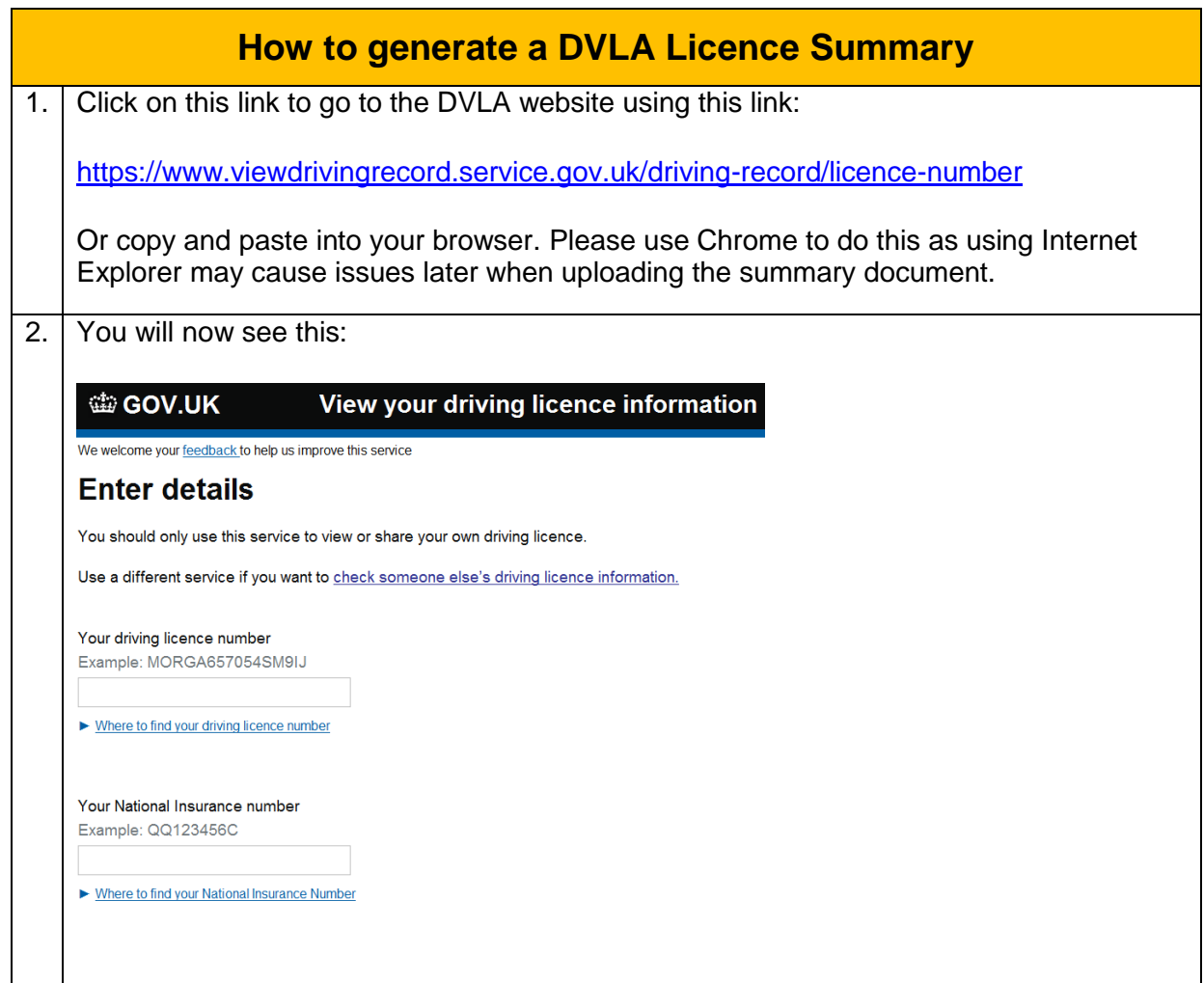

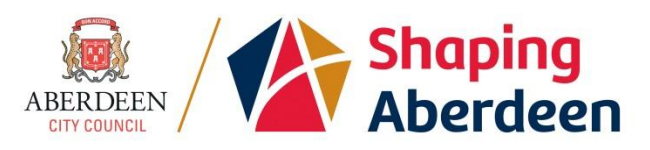

 $\overline{\phantom{a}}$ 

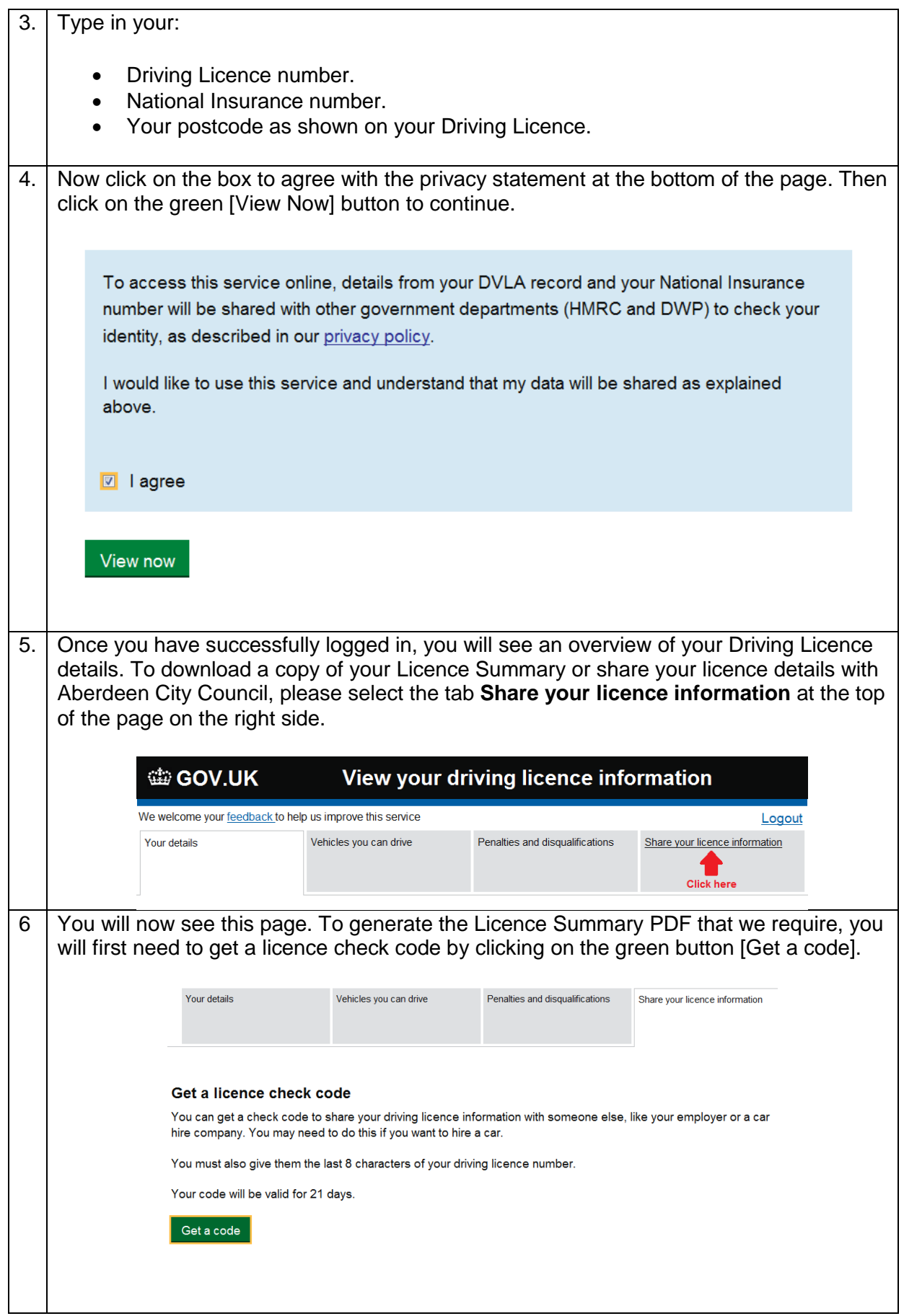

 $\overline{\phantom{a}}$ 

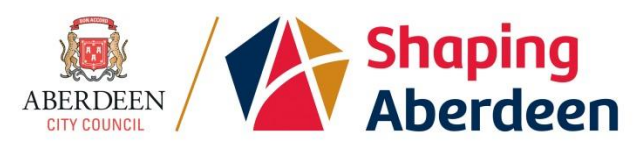

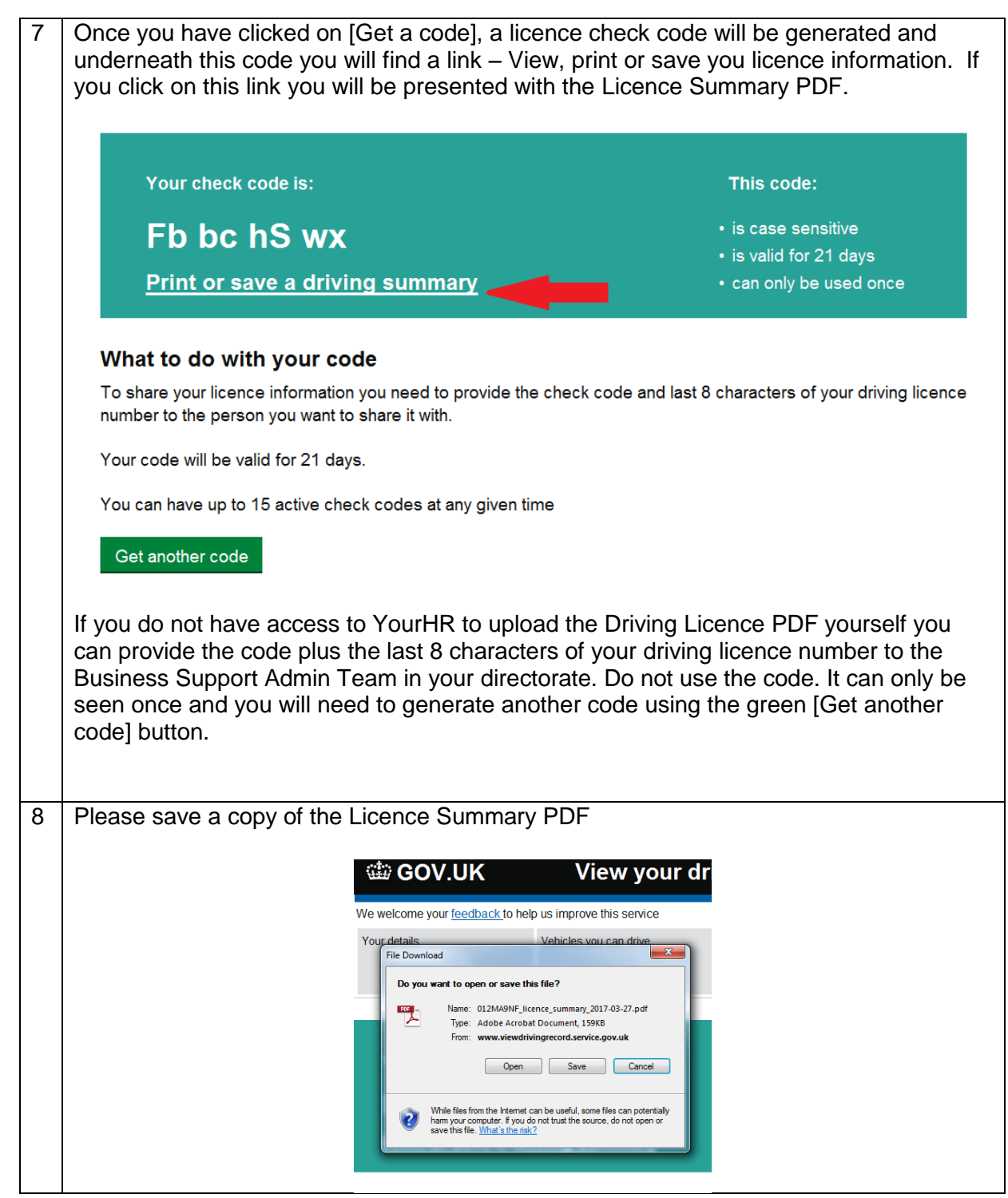

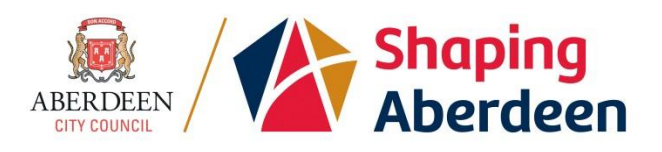

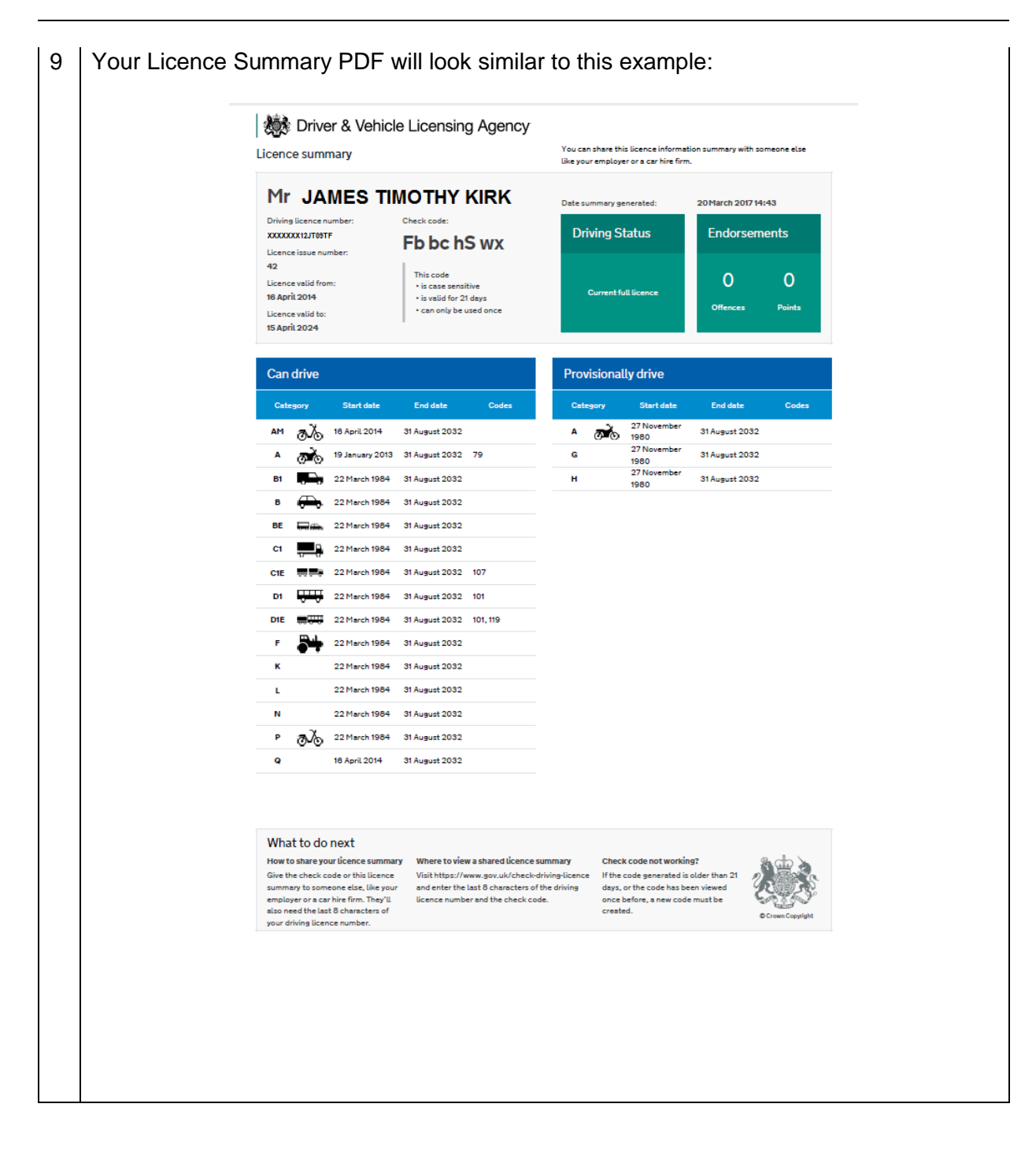

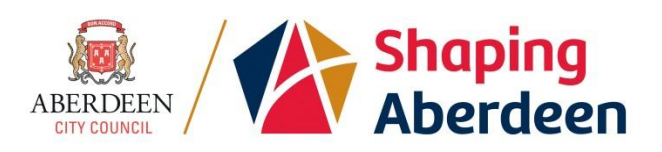

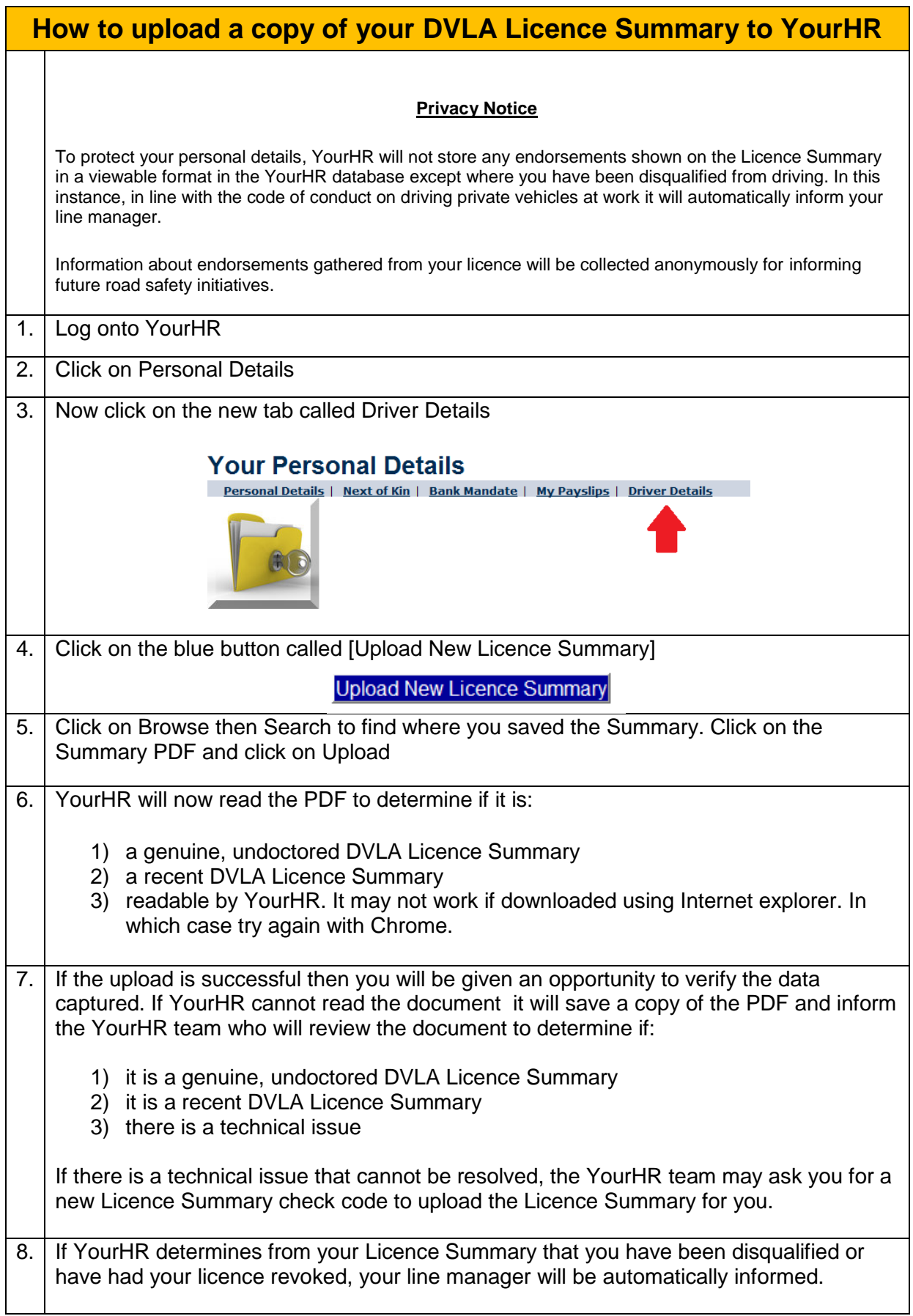

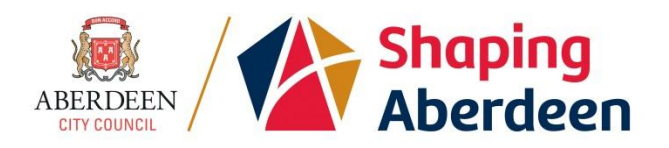

Do not wait until this check takes place. The code of conduct on driving private vehicles at work requires you to inform your line manager immediately of disqualification from driving on the public highway.

We have provided a form in YourHR which is accessible from the Drivers tab in Personal Details which allows you to inform your line manager confidentially.

> Please rest assured that access to your personal information is strictly limited and constantly under review.

Queries, support requests and informal feedback will be continually monitored and reviewed. Feedback on ease of use and suggestions for improvements or additional functionality are always welcome.

Mark Hannam Digital HR Project Manager [mhannam@aberdeencity.gov.uk](mailto:mhannam@aberdeencity.gov.uk) 24/03/17, Version 1.0